# 4. Navigate Terms

The Navigate Terms Panel is used to find terms for constructing queries.

```
Navigate Terms Tab
Find Tab
A. The Search By Names tab is used to find all query items containing particular text .
B. The Search by Codes tab is used to find coded variables.
Options for Finding Terms
```

Terms, (also called concepts), make up vocabularies (or ontologies) in i2b2 and are the building blocks of i2b2 queries. The Navigate Terms Panel is used to find terms for constructing queries. It has two tabs, the **Navigate Terms** tab and the **Find** tab.

The Navigate Terms tab is used to drill into a hierarchy of terms and find terms of interest to query.

The Find tab is used to search for terms or codes to be used in queries.

# **Navigate Terms Tab**

The **Navigate Terms** tab is used to find ontology items to be used in a query. This panel displays the i2b2 query terms or concepts. Terms are grouped with similar items and displayed in a hierarchical tree structure that can be expanded to view all items in the category.

Folders are expanded by clicking on the '+' sign. The '+' changes to a '-' and the next level of detail is displayed. The hierarchical structure consists of <u>containers</u>, folders and leaves.

| i2b2 Query & Analysis Tool                                                                                                    | Project: i2b |
|----------------------------------------------------------------------------------------------------|--------------|
| Navigate Terms Find Info                                                                                                    | 8 🛯 🗉        |
| E 2 1000 Genomes Demographics                                                                                                    |              |
| E Clinical Trials                                                                                                    |              |
| 🖻 🔂 Custom Metadata                                                                                                    |              |
| 🗄 🔂 Demographics                                                                                                    |              |
| 🗈 🔂 Diagnoses                                                                                                    |              |
| E Diagnoses (ICD10)                                                                                                    |              |
| Expression Profiles Data                                                                                                    |              |
| E Daboratory Tests                                                                                                    |              |
| ⊕- <mark>D</mark> Medications                                                                                                    |              |
| Procedures                                                                                                    |              |
| 1 E-C Proteins                                                                                                    |              |
| E-O Providers                                                                                                    |              |
| Emergency Medicine                                                                                                    |              |
| Burns, Frank, MD                                                                                                    |              |
| ou Carter, John, MD                                                                                                    |              |
| Greene, Mark, MD                                                                                                    |              |
| Lewis, Susan, MD                                                                                                    |              |
| McIntyre, Trapper John, MD                                                                                                    |              |
| Pierce, Benjamin Franklin, MD     Medicine                                                                                                    |              |
|                                                                                                    |              |
|                                                                                                    |              |
| Constant of the second second se |              |
|                                                                                                    |              |
| E C Orthopaedic                                                                                                    |              |
|                                                                                                    |              |
|                                                                                                    |              |

Containers are the highest level of the hierarchy. They can be expanded by clicking on the *plus sign* (+) or collapsed by clicking on the *minus sign* (-). Containers cannot be dragged to other panels.

Folders Like containers, folders can be expanded using the + and collapsed using the -. Unlike containers, folders can be dragged to other panels. When a folder is dragged into a query group, the resulting query will return results for everything in the folder.

Leaves are the lowest level of the hierarchy. They cannot be expanded or collapsed. They can be dragged into query groups as query criteria.

## **Find Tab**

The Find tab provides a way to search for a query items. Query terms can be located using the Find Tab by selecting either 'Search by Names' or 'Search by Code' options.

|                   | Find Terms 🚯 🕏 🖳                                             |                 |
|-------------------|--------------------------------------------------------------|-----------------|
| Search by options | Search by Names Search by Codes                              |                 |
|                   | Containing     Image: Containing       Find     Any Category | Search Criteria |
| Results Section   |                                                              |                 |

A. The Search By Names tab is used to find all query items containing particular text .

- 1. Select the search qualifier from the left drop-down menu.
- Containing: The results returned will be those terms whose name or code CONTAINS the text entered in the search box. This is the default option.
- Exact: The results returned will be those terms whose name or code matches exactly to the text entered in the search box.
- Starting with: The results returned will contain only those terms whose name or code begins with the text entered in the search box.
- Ending with: The results returned will contain only those terms whose name or code ends with the text entered in the search box.

| Navigate Terms         | Find Info       | 🕹 🖻 🖳 |
|------------------------|-----------------|-------|
| Search by Names        | Search by Codes |       |
| Containing             |                 |       |
| Exact<br>Starting with | Any Category    |       |
| Ending with            |                 |       |
|                        |                 |       |
|                        |                 |       |
|                        |                 |       |
|                        |                 |       |
|                        |                 |       |
|                        |                 |       |

2. Type in a text string in the empty box.

3. Choose a category from the drop-down menu or leave it as the default= Any Category, which will search all categories.

| 4 | <ol> <li>Click the 'Find' button under the search qualifier box to run the search</li> </ol> |       |  |
|---|----------------------------------------------------------------------------------------------|-------|--|
| L | Navigate Terms Find Info                                                                     | 🚯 🕑 🗆 |  |
|   | Search by Names Search by Codes                                                              |       |  |
|   | Containing                                                                                   |       |  |
|   | Find Any Category                                                                            |       |  |
|   |                                                                                              |       |  |
|   |                                                                                              |       |  |
| L |                                                                                              |       |  |

5. Select any terms returned by the search and drag them into a query group to use as query criteria

The example below finds all terms containing the text 'rheumatic fever'.

| Navigate Terms Find Info                                           | 8 🛛 🗉 |
|--------------------------------------------------------------------|-------|
| Search by Names Search by Codes                                    |       |
| Containing V rheumatic fever                                       |       |
| Find Any Category                                                  |       |
| 🕀 🔂 Acute rheumatic fever (i00-i02)                                |       |
| 🗄 🔂 Acute rheumatic fever (i00-i02)                                |       |
| E Rheumatic fever with heart involvement                           |       |
| - D Rheumatic fever with heart involvement                         |       |
| Er 🔂 Rheumatic fever without heart involvement                     |       |
| - 🔂 Rheumatic fever without mention of heart involvement           |       |
| Active rheumatic fever                                             |       |
| - D Active rheumatic fever with endocarditis                       |       |
| - D Active rheumatic fever with myocarditis                        |       |
| - D Active rheumatic fever with pericarditis                       |       |
| Active rheumatic fever with unspecified type of heart involvement  |       |
| Active rheumatic fever with valvulitis                             |       |
| Acute Rheumatic fever                                              |       |
| Acute rheumatic fever                                              |       |
| Acute rheumatic fever with endocarditis                            |       |
| Acute rheumatic fever with multiple types of heart involvement NEC |       |
| Acute rheumatic fever with myocarditis                             |       |
| Acute rheumatic fever with pericarditis                            |       |
| Acute rheumatic fever with unspecified type of heart involvement   |       |
| Acute rheumatic fever with valvulitis                              |       |
| Rheumatic fever with heart involvement                             |       |
| Rheumatic fever without heart involvement                          |       |
| Rheumatic fever without mention of heart involvement               |       |
|                                                                    | 1     |

#### New in v1.7.12

The Find Terms view has changed. The same query now shows many fewer results and it shows their placement in the hierarchy. Search results are highlighted in green, and parent results can also be dragged into other panels. Results which are hierarchically within another result are omitted to save space (e.g., many of the results in the graphic above are within the Acute Rheumatic fever folder). Both of these new features can be turned off via the Find Terms options.

| Terms Find Terms                                                                                                    |
|----------------------------------------------------------------------------------------------------|
| Search by Names Search                                                                                                    |
| Containing                                                                                                    |
| Find                                                                                                    |
| <ul> <li>□·□ Diagnoses</li> <li>□·□ Circulatory syst</li> <li>□·□ Circulatory syst</li> <li>□·□ Circulatory syst</li> <li>□·□ Circulatory syst</li> <li>□·□ Circulatory syst</li> <li>□·□ Circulatory syst</li> <li>□·□ Circulatory system</li> <li>□·□ Circulatory system</li> <li>□</li></ul> |

### B. The Search by Codes tab is used to find coded variables.

To use this option, a code must be entered and a coding system selected.

Example: Find LOINC code 32673-6

1. Enter the code in the search box

| Search by Na | mes Search by Codes    |   |
|--------------|------------------------|---|
| 32673-6      |                        |   |
| Find         | Select a Coding System | * |
|              |                        |   |

2. Click on the drop-down arrow located in the 'Select a Coding System' box and select LOINC from the drop down list.

| Search by Na | mes Search by Codes    |   |
|--------------|------------------------|---|
| 32673-6      |                        |   |
| Find         | Select a Coding System | ~ |
|              | Select a Coding System |   |
|              | ICD9                   |   |
|              | LCS-I2B2               |   |
|              | LOINC                  |   |
|              | NDC                    | - |
|              | UMLS                   |   |

3. Click on the Find button. Find

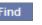

4. The results will be displayed in the results section.

| Navigate Terms  | Find Terms        | ö 🖻 🗉    |
|-----------------|-------------------|----------|
| Search by Names | Search by Codes   | <u> </u> |
| 32673-6         |                   |          |
| Find            | LOINC             | *        |
| , CK 2 (MB)     | IU/L (LOINC:32673 | 3-6)     |

### **Options for Finding Terms**

Clicking on the **Show Options** button in the upper right hand corner of the Navigate Terms panel opens this popup box that provides additional options for finding terms.

| Options for Finding Terms                                                                                                    |
|----------------------------------------------------------------------------------------------------|
| Maximum Number of Children to Display: 200<br>Show Hidden Terms<br>Show Synonymous Terms<br>Show Hierarchy in Results<br>Show Individual Items in Folders<br>Enable Patient Counts<br>Use Short Tooltips<br>Show Concept Codes in Tealting |
| <ul> <li>Show Concept Codes in Tooltips</li> <li>Disable Modifiers</li> </ul>                                                                                                    |
| OK Cancel                                                                                                    |

Maximum Number of Children to Display

The default value for **Maximum number of children to display** for a search of terms or codes is usually 200. However, this number can be changed to retrieve either more or fewer results. When a search is run, once the maximum number of terms is reached a message will appear to say that the query has reached the maximum number of terms and suggest searching again with a more specific query. Running a search with a more specific query will narrow results as the selection criteria will not be as broadly defined.

#### Show Hidden Terms

In the metadata table, an attribute is set to determine whether or not a term is active, inactive or hidden. If an item is marked as hidden it will not appear in the list of terms. Selecting **Show Hidden Terms** will display those items marked to be hidden. For easy identification, hidden terms will be red when displayed in the results list.

#### Show Synonymous Terms

Some terms may be flagged in the metadata table as a synonym of another term. Selecting **Show Synonymous Terms** will display both the original term and the synonym in the *Find Terms view*. For easy identification, synonymous terms will be blue when displayed in the results list.

#### Show Hierarchy in Results

New in v1.7.12, the parent folders are shown in the search results. This can be disabled by checking this box. If Find Terms queries are extremely slow, this will increase performance.

#### Show Individual Items in Folders

New in v1.7.12, by default search results that are contained inside another search result are omitted, to save time and space. Checking this box restores the earlier behavior of showing all results. Be aware that this dramatically increases the number of results returned.

#### **Enable Patient Counts**

The Enable patient counts option will display the total number of patients that have a fact entered for that item.

#### **Use Short Tooltips**

In the i2b2 webclient, a tooltip displays when the cursor hovers over an item. By default, the tooltip that displays contains the entire path name and the tooltip that is specific to that item. Enabling the **Use short tooltips** option will only display the tooltip information; the path will not be included.

#### Show Concept Codes in Tooltips

In addition to showing the tooltip, this option will also display the concept code associated with the item.

#### **Disable Modifiers**

The ability to search for modifiers will not be available if the Disable modifiers option is checked off.